# *Systems Modeling Language (SysML) Overview & Update*

*NDIA Systems Engineering Conference October 27, 2004*

> *Rick Steiner SysML Submission Team Raytheon (858) 522-2008 fsteiner@raytheon.com*

#### *Caveat*

- • **Current baseline for SysML is v0.9 submitted to OMG in January 05**
- • **SysML Submission Team and SysML Partners are two competing teams working to finalize the specification and submit for adoption to the OMG in February 2006**
- • **This material is based on current status of the SysML Submission Team**

# *Need for SysML:*

•

- •· Systems Engineers need a robust language for analyzing, specifying,<br>designing, verifying and validating systems
- • $\cdot$  **Many different modeling techniques** 
	- Behavior diagrams, IDEF0, N2 charts, …
- • $\cdot$  General purpose language must:
	- satisfy broad set of modeling requirements integrate with other<br>disciplines (SW, HW, ..)
	- –be scalable, adaptable to different SE domains, supported by multiple **tools**
	- A Systems Engineering Modeling Language based on UML 2 has a good chance of meeting these objectives!
- · Joint INCOSE / Object Management Group (OMG) Initiative to extend UML **toSE**
	- Systems Engineering Domain Special Interest Group (SE D Systems Engineering Domain Special Interest Group (SE DSIG)<br>kickoff in Sept '01
		- · Aligned with ISO AP-233 Systems Engineering data interchange<br>standard to support tool interoperability
	- –**UMLforSERFI issued in 2002**
	- –UML for SE RFP (ad/03-03-41) issued March 28, 2003

#### **Structure in UML 2 - A Useful Concept for Systems Engineers**

#### **Definition** (Class Diagram)

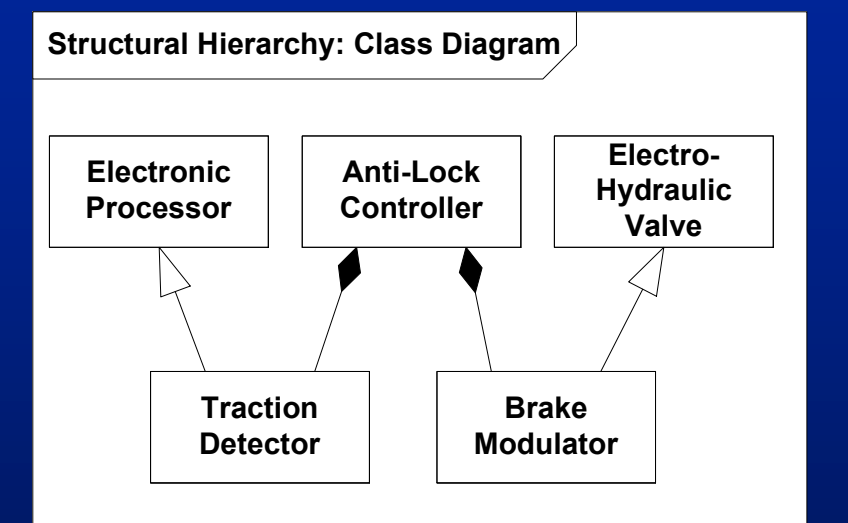

#### **Use** (Composite Structure Diagram)

Structural Hierarchy: Composite Structure Diagram

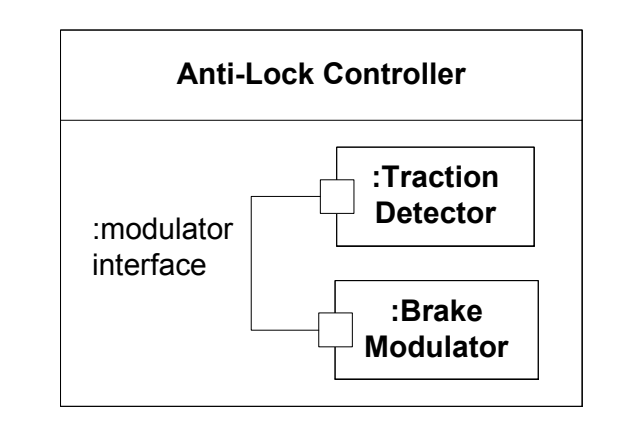

#### **SysML Submission Status**

- • **SysML Partners formed in March, 2003**
	- $\mathcal{L}_{\mathcal{A}}$  **SysML V0.9 submitted to OMG on Jan 10, 2005**
		- **Profiles chapter addendum submitted May 30**
	- $\mathcal{L}_{\mathcal{A}}$  **4 tool vendors piloted use of SysML 0.9 in their tools, and presented at INCOSE 2005 symposium in Rochester**
		- **Artisan, EmbeddedPlus, iLogix, and Telelogic**
	- **Missed goal for revised submission update in May and August '05**
- • **SysML Submission Team announced split from SysML Partners on August 30, 2005 to finalize spec**
	- **Goal to submit Final Revised Submission for presentation at December '05 OMG meeting**
	- $\mathcal{L}_{\mathcal{A}}$ **Request vote to recommend adoption at February '05 OMG meeting**
- • **SysML 1.0 should be ready for use early in 2006**
	- $\mathcal{L}_{\mathcal{A}}$ **Already appearing in tools (0.9x version)**

### *SysML Diagram Taxonomy*

New diagram type

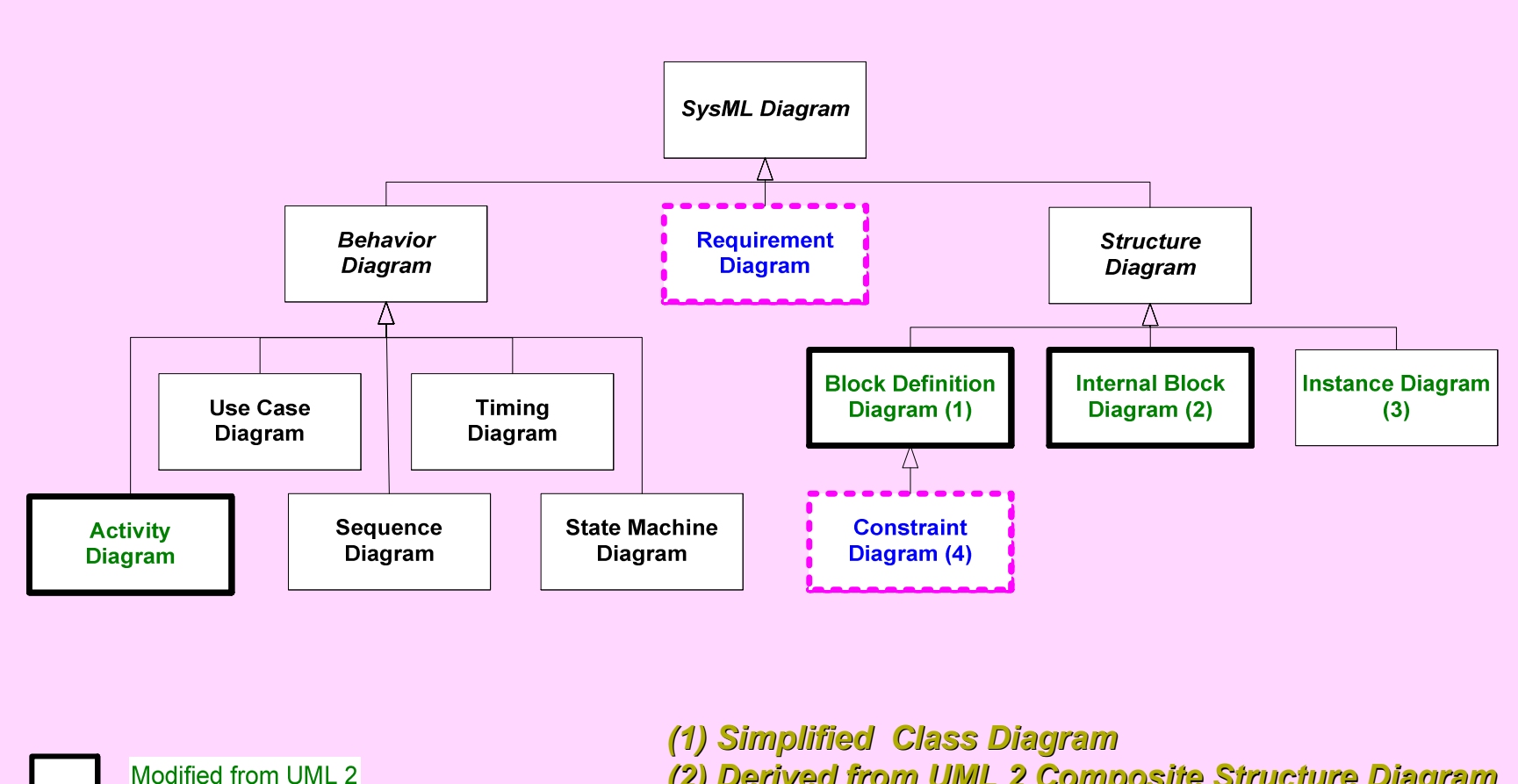

- *(2) Derived from UML 2 Composite Structure Diagram*
- *(3) Same as UML 2 Object Diagram*
- *(4) Parametric Diagram in SysML v0.9*

#### **Hybrid SUV Example - Context Diagram**

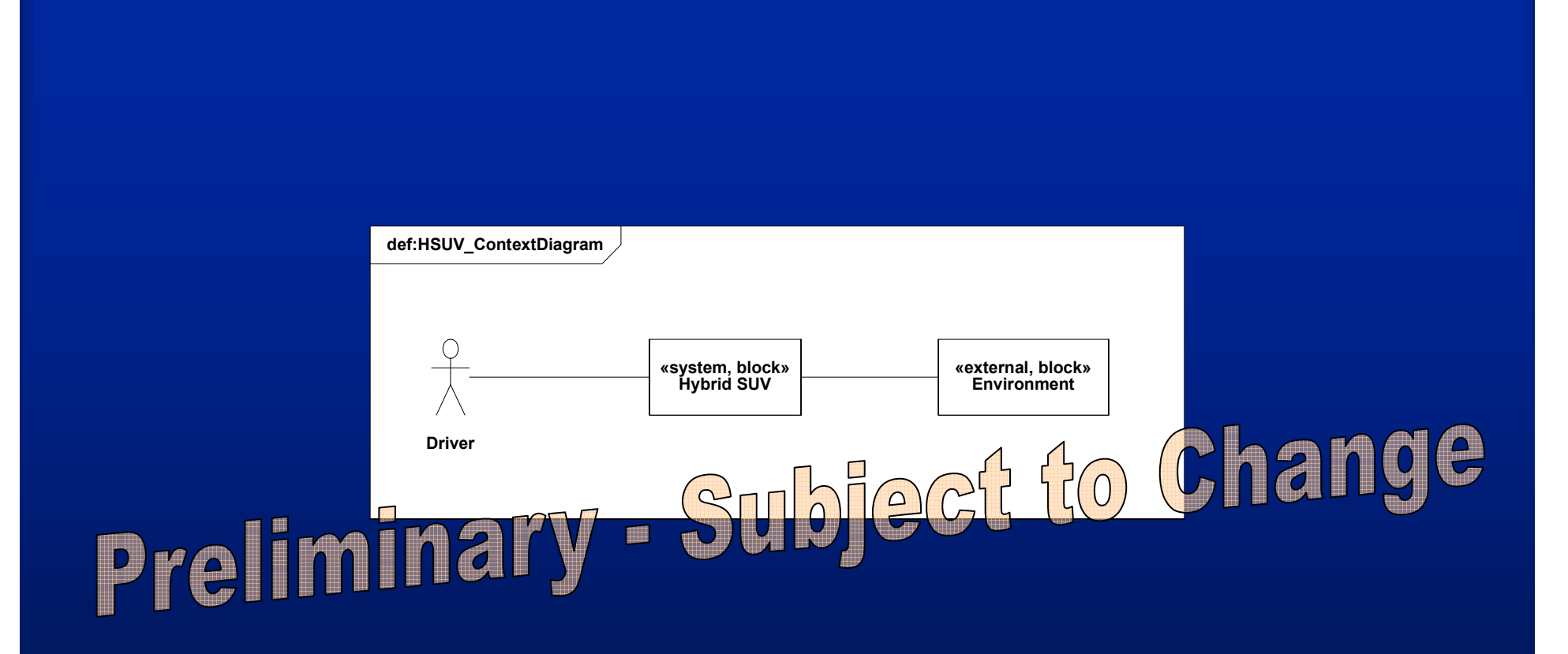

#### **Hybrid SUV Example - Requirements Hierarchy**

req:HSUV\_Requirement\_Hierarchy

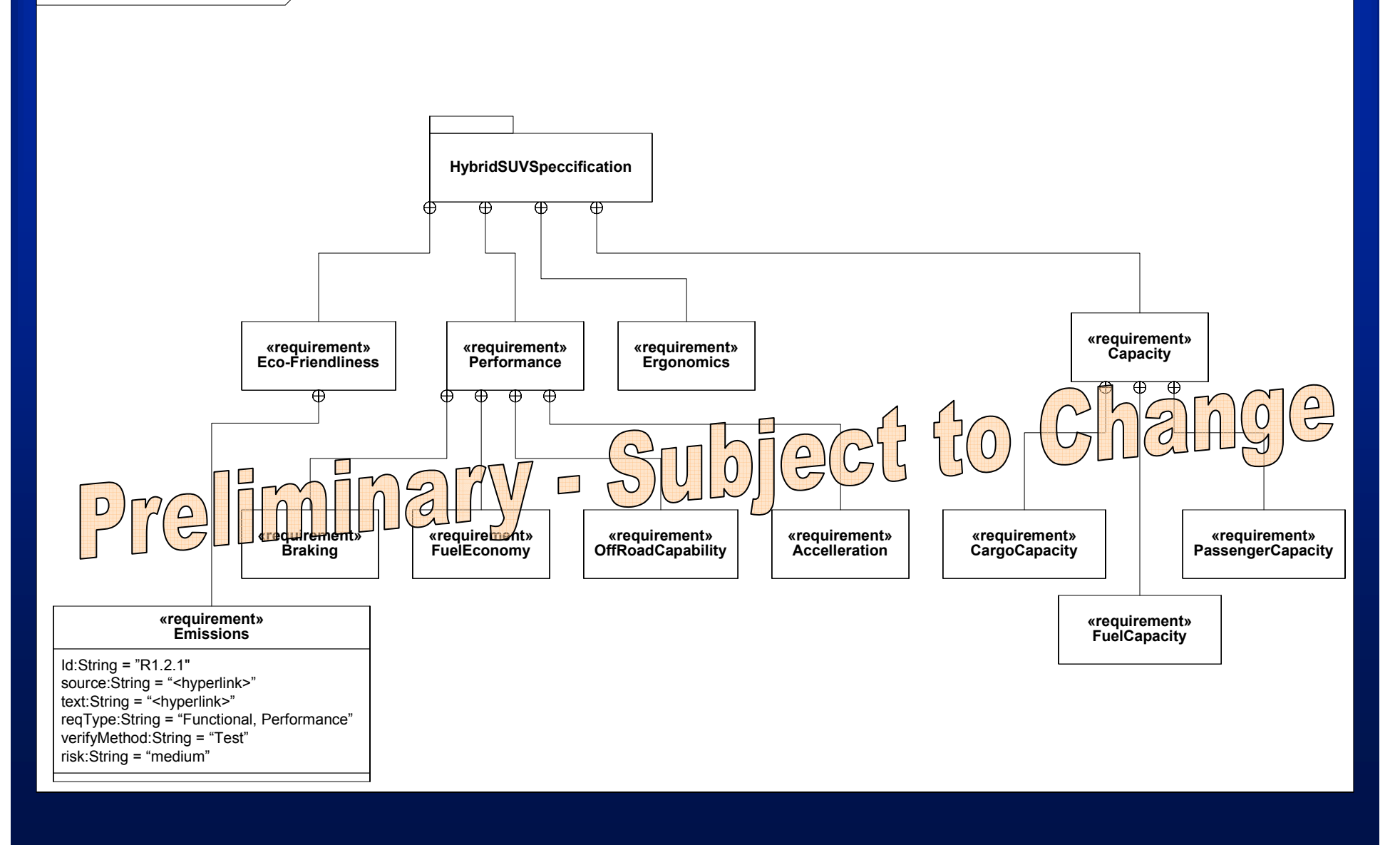

#### **Hybrid SUV - Requirements Derivation**

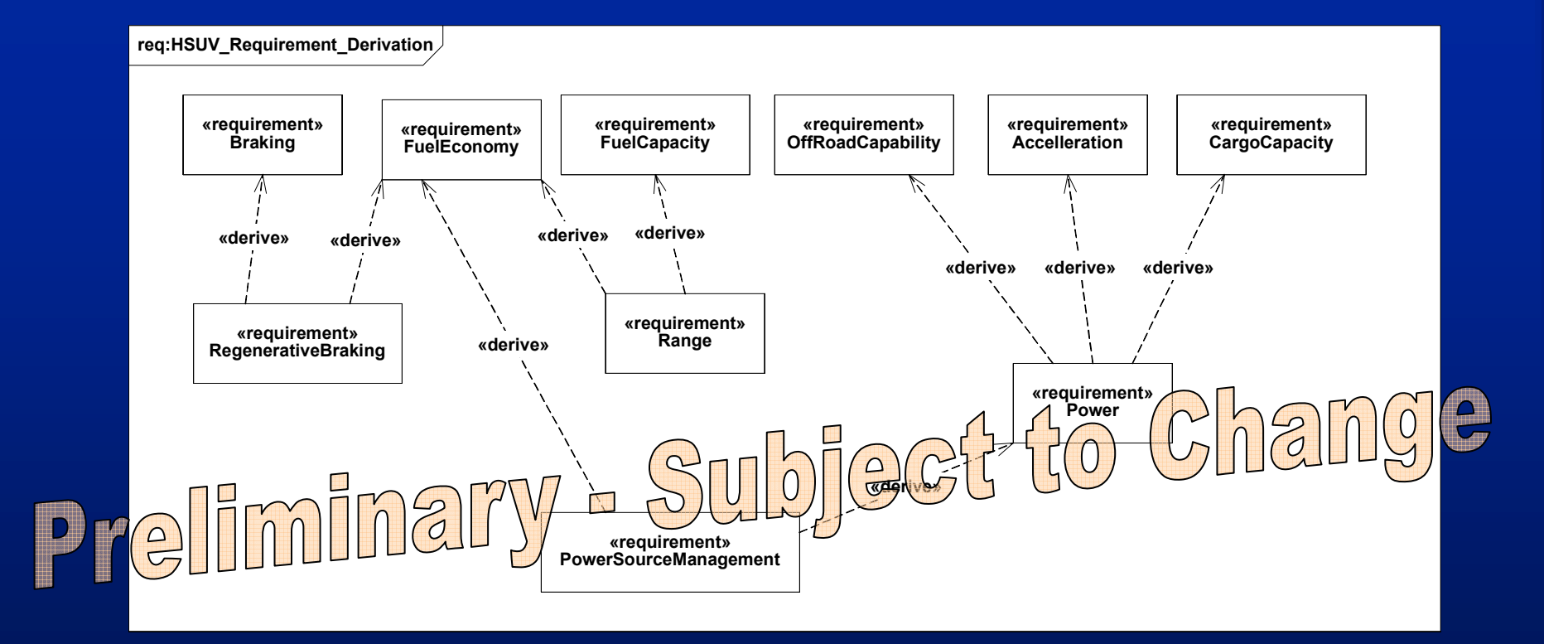

#### **Hybrid SUV - Satisfy/Verify Requirements**

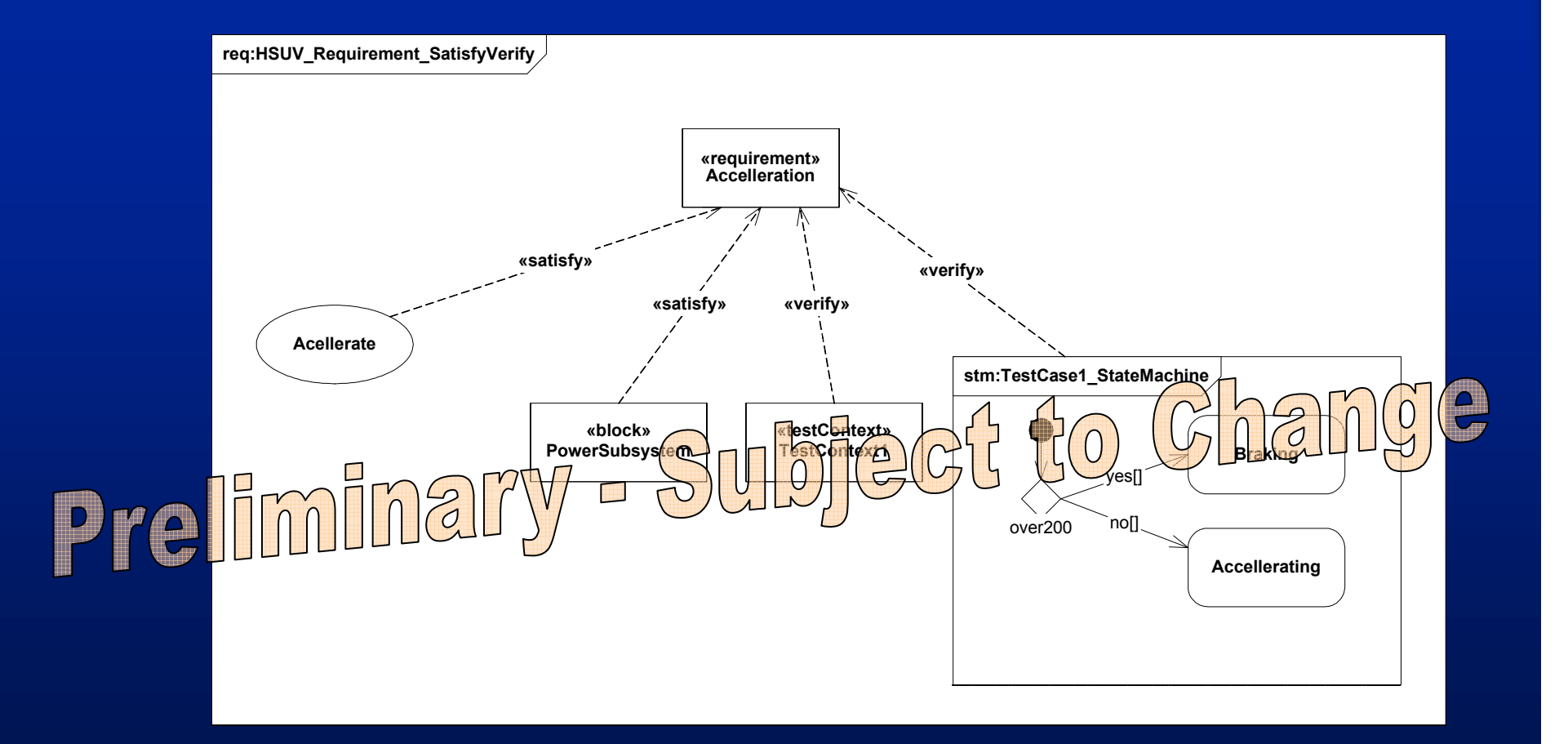

#### **Hybrid SUV - black box Sequence Diagram**

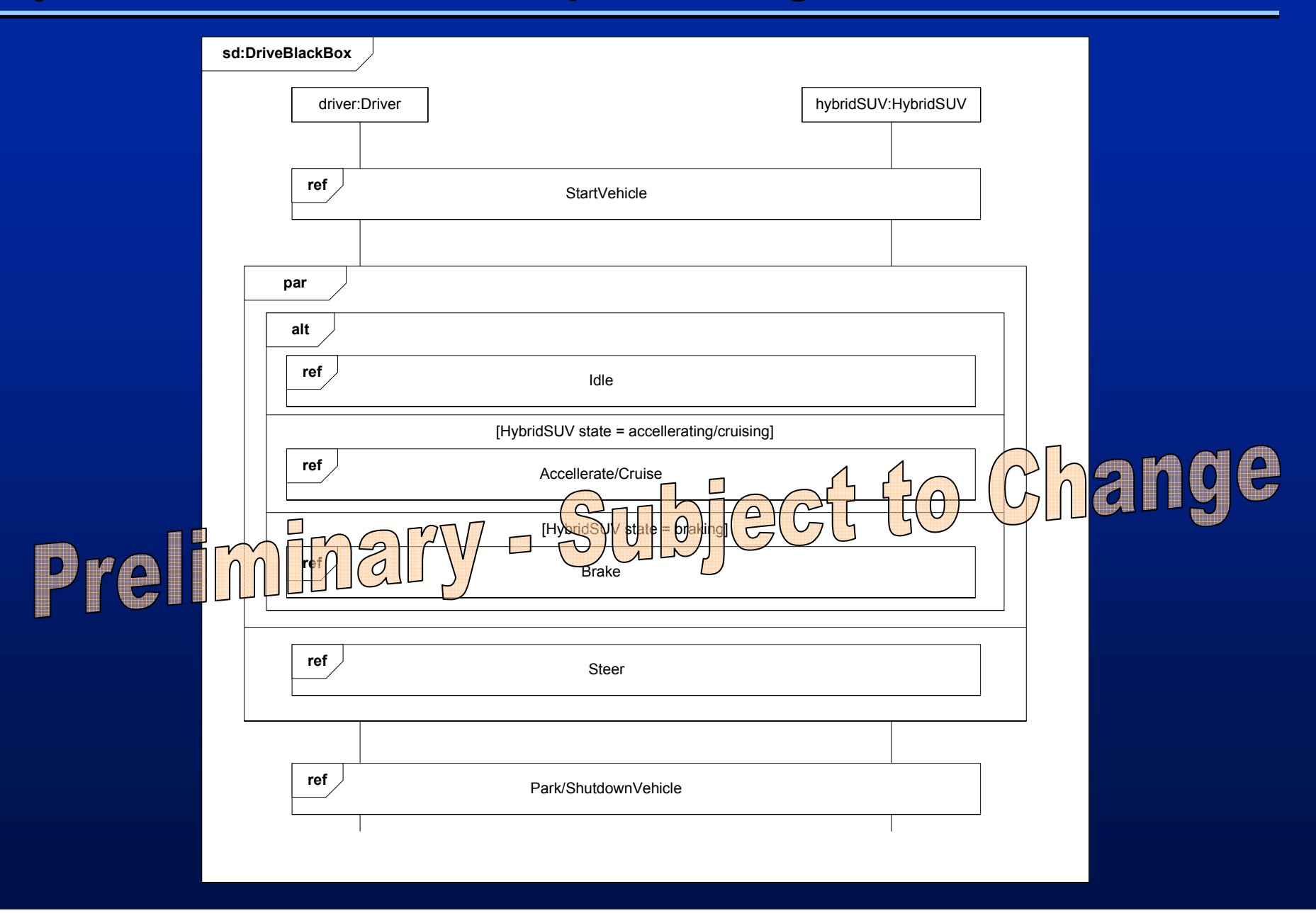

#### **Hybrid SUV - Top Level State Machine**

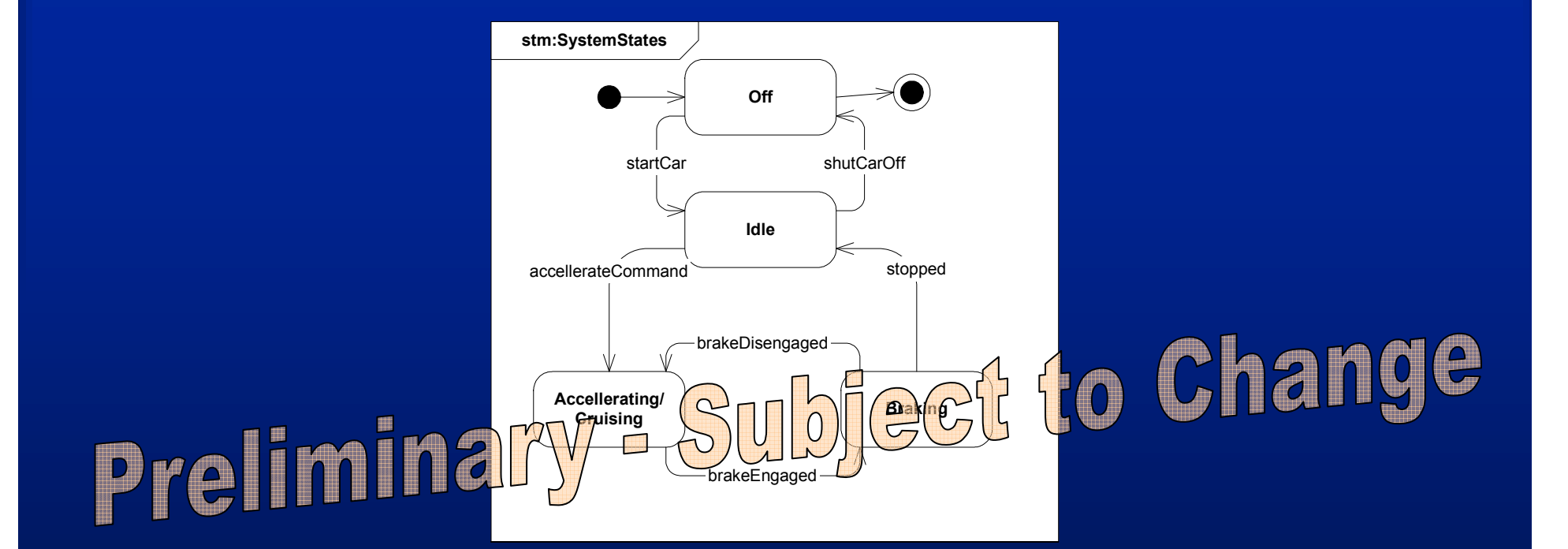

#### **Hybrid SUV- Power System Block Definition Diagram**

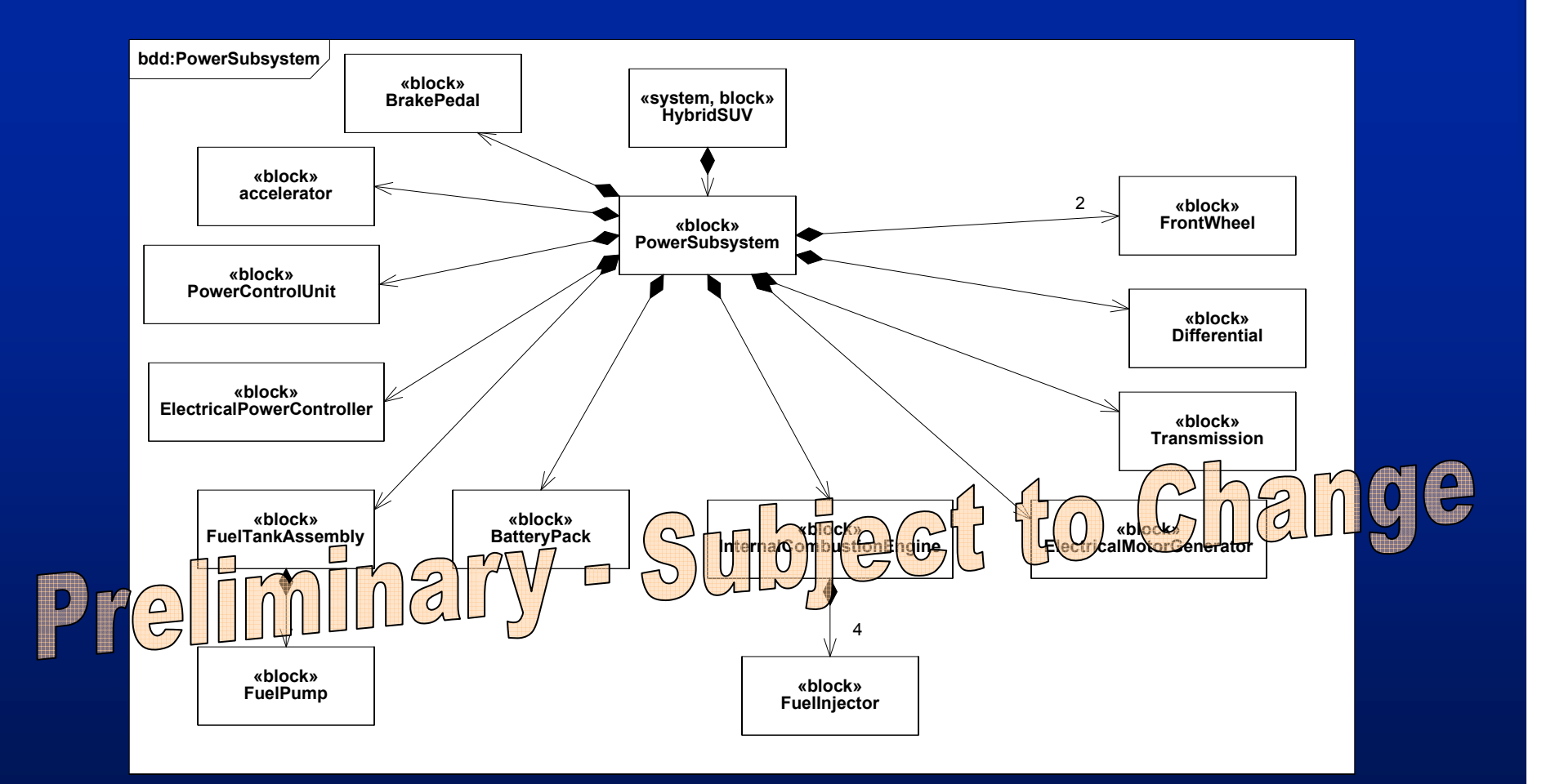

#### **Hybrid SUV - Power System Internal Block Diagram**

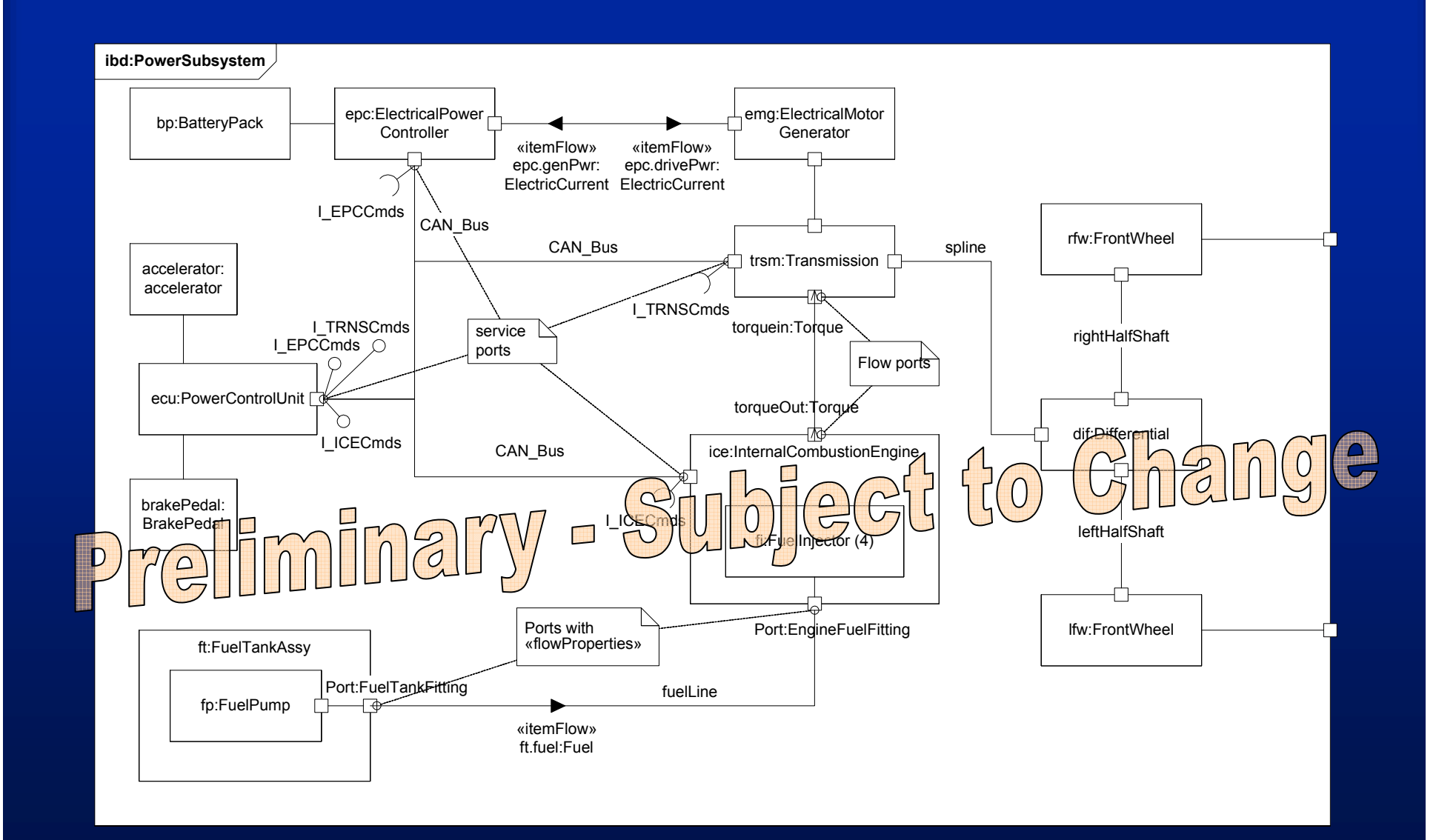

### **Hybrid SUV - Fuel Economy Equation Constraint Diagram**

cst:FuelEconomy

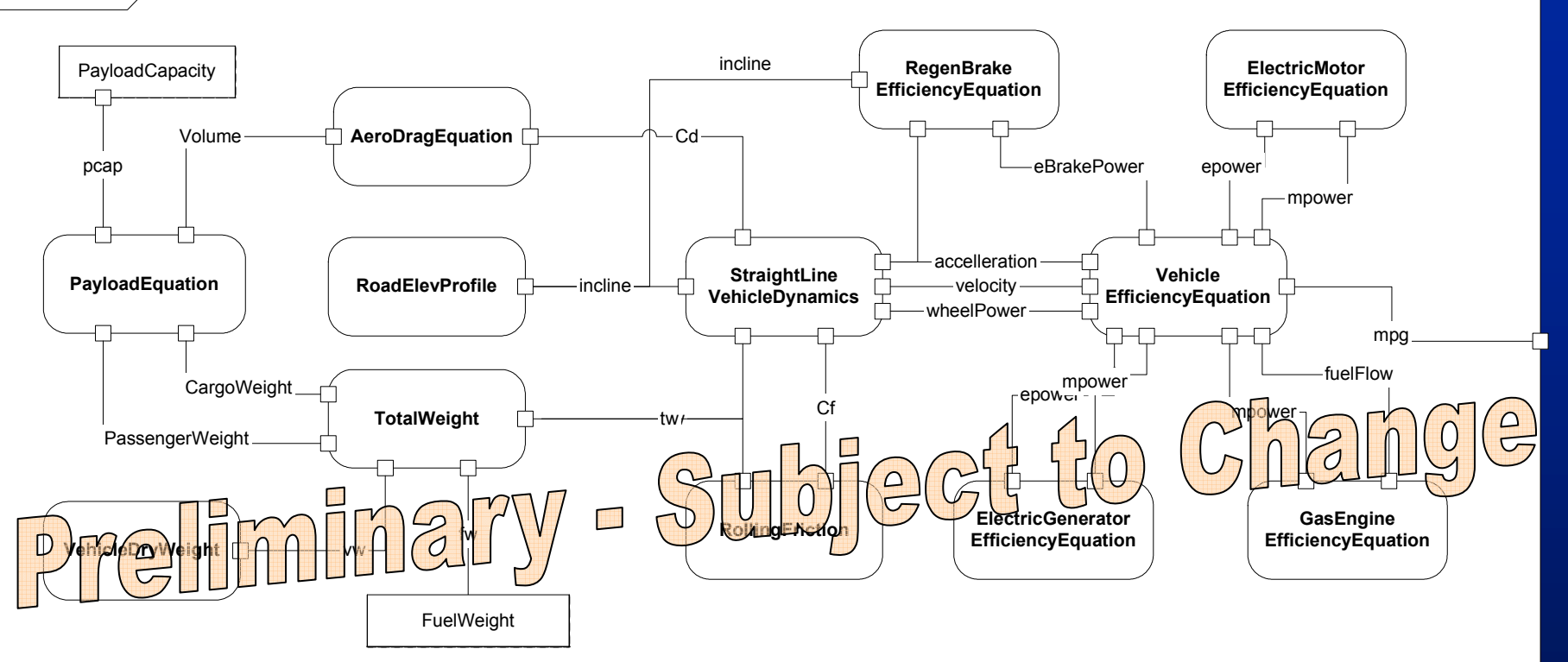

#### **Hybrid SUV - Vehicle Dynamics Constraint Diagram**

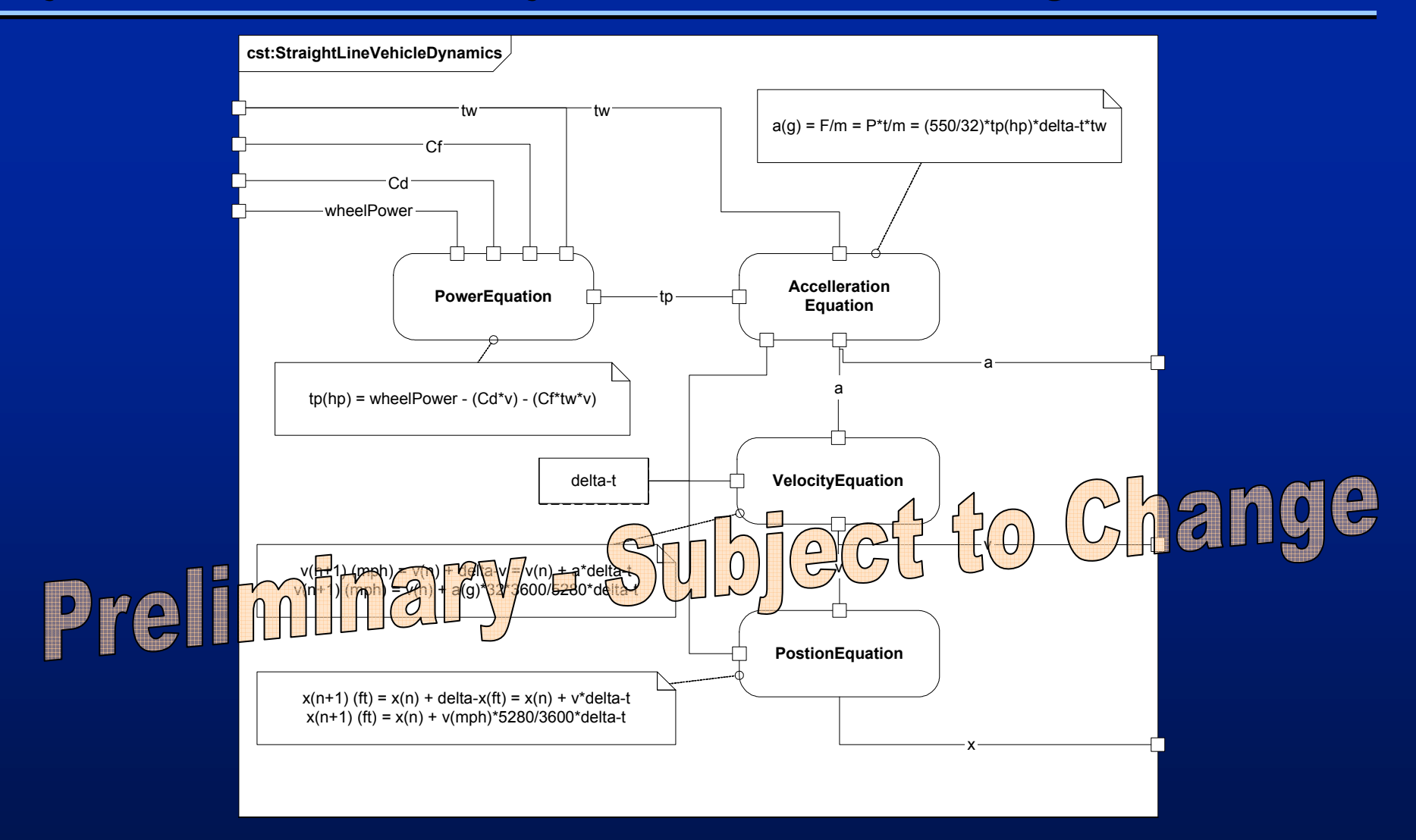

#### *Hybrid SUV – Acceleration Timing Diagram*

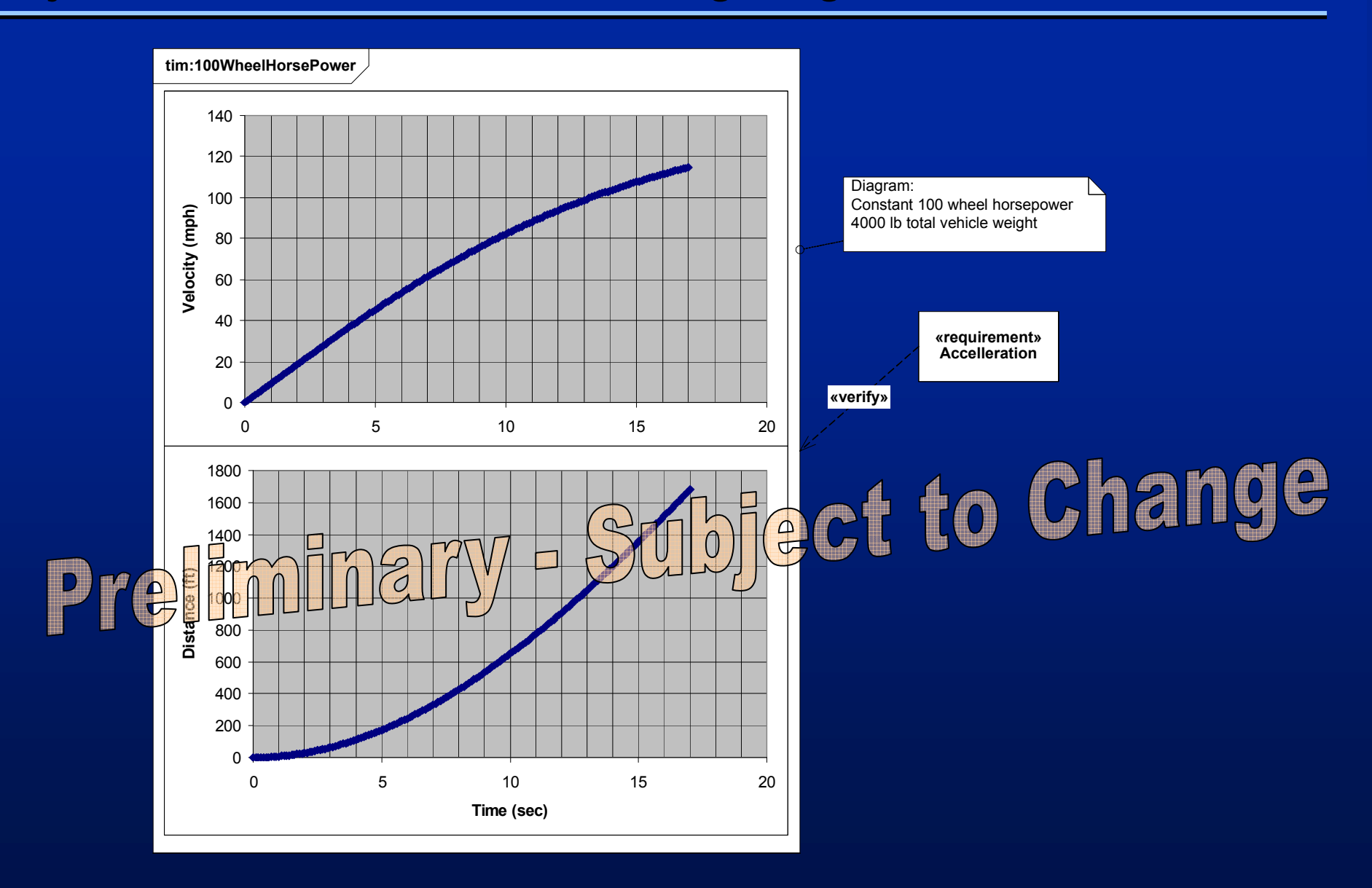

#### **Hybrid SUV - Acceleration Activity Diagram (EFFBD - 1)**

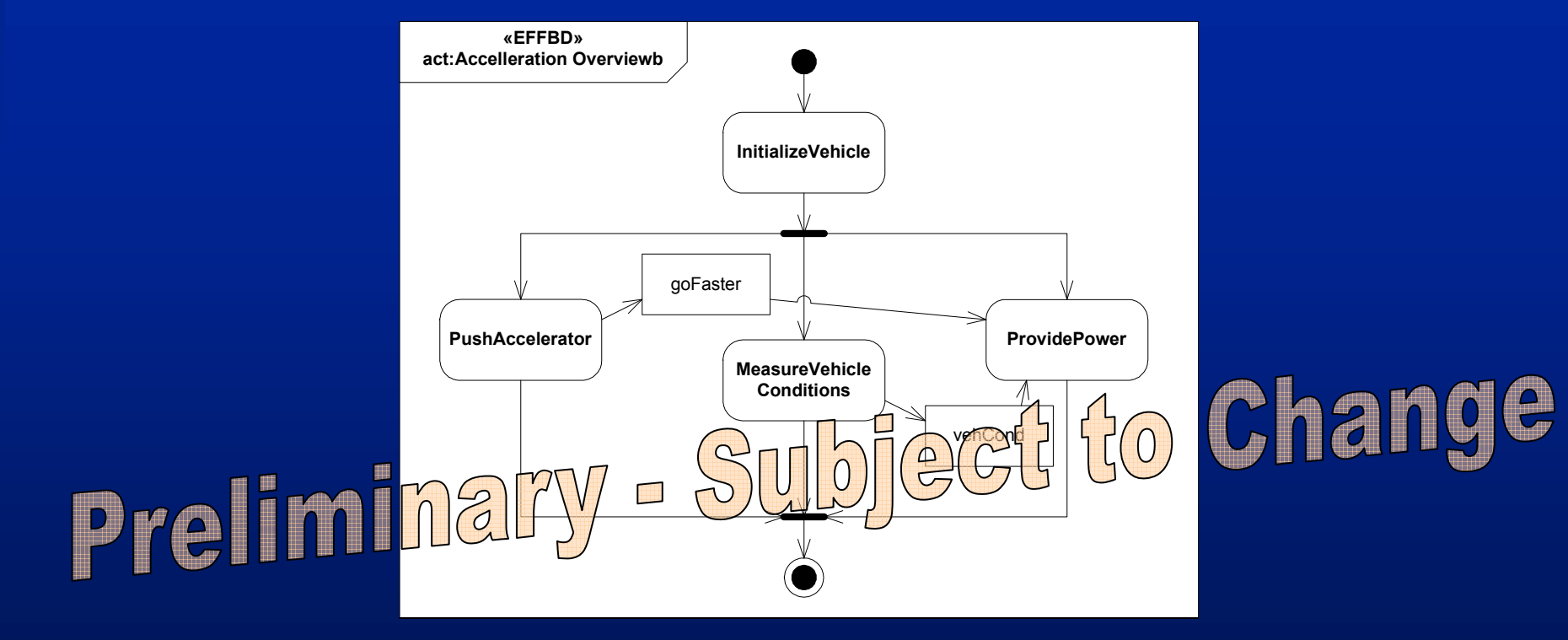

### **Hybrid SUV - Acceleration Activity Diagram (EFFBD - 2)**

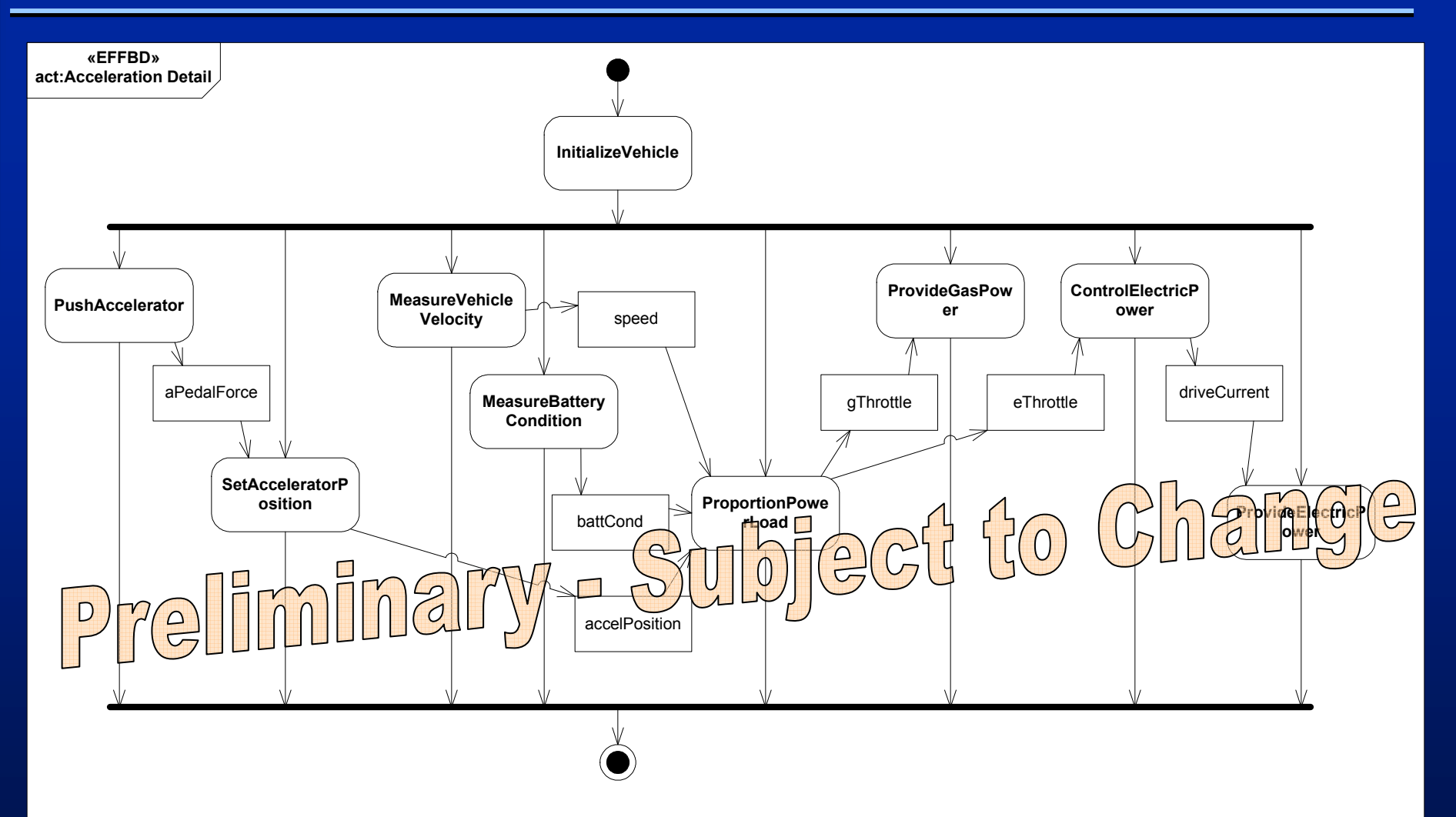

### **Hybrid SUV - Acceleration Activity Diagram (Allocation)**

act:Acceleration Detail w/Allocation Partitions

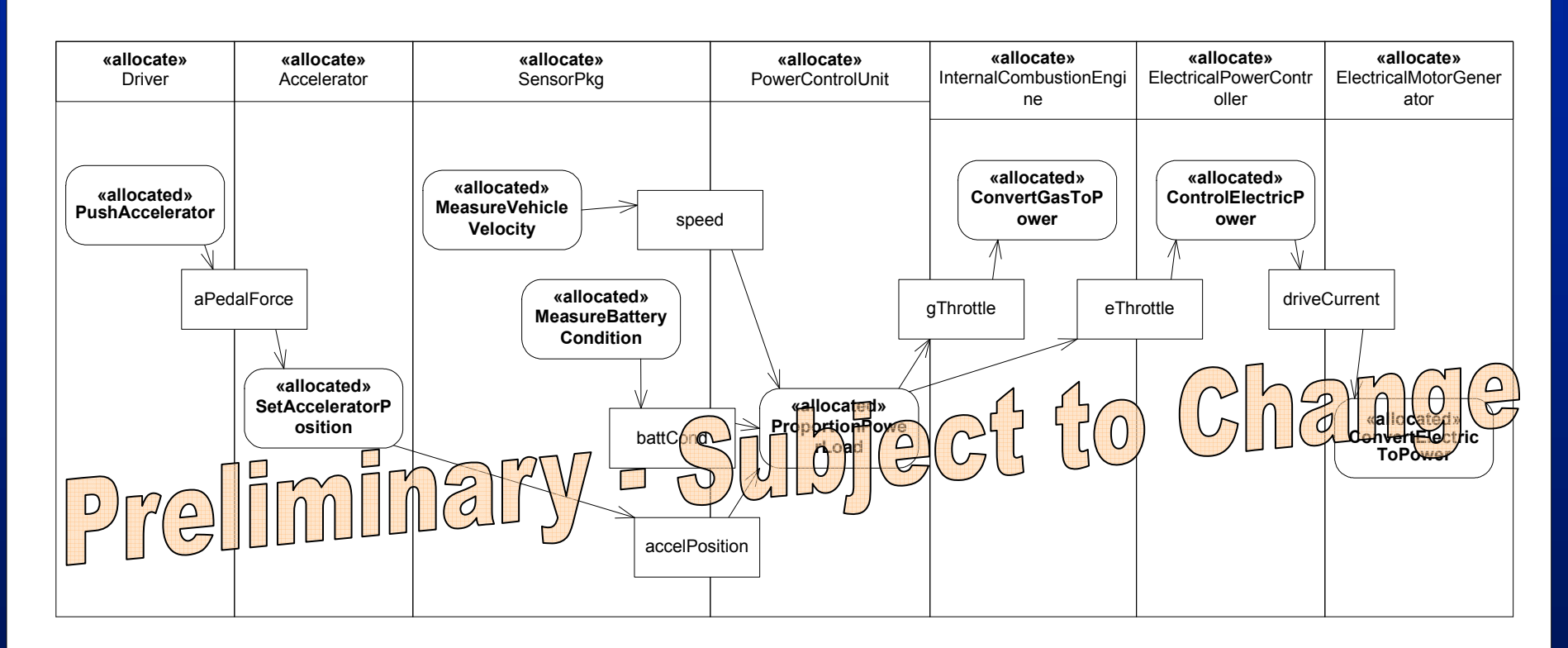

#### **Hybrid SUV - Internal Block Diagram with Allocation**

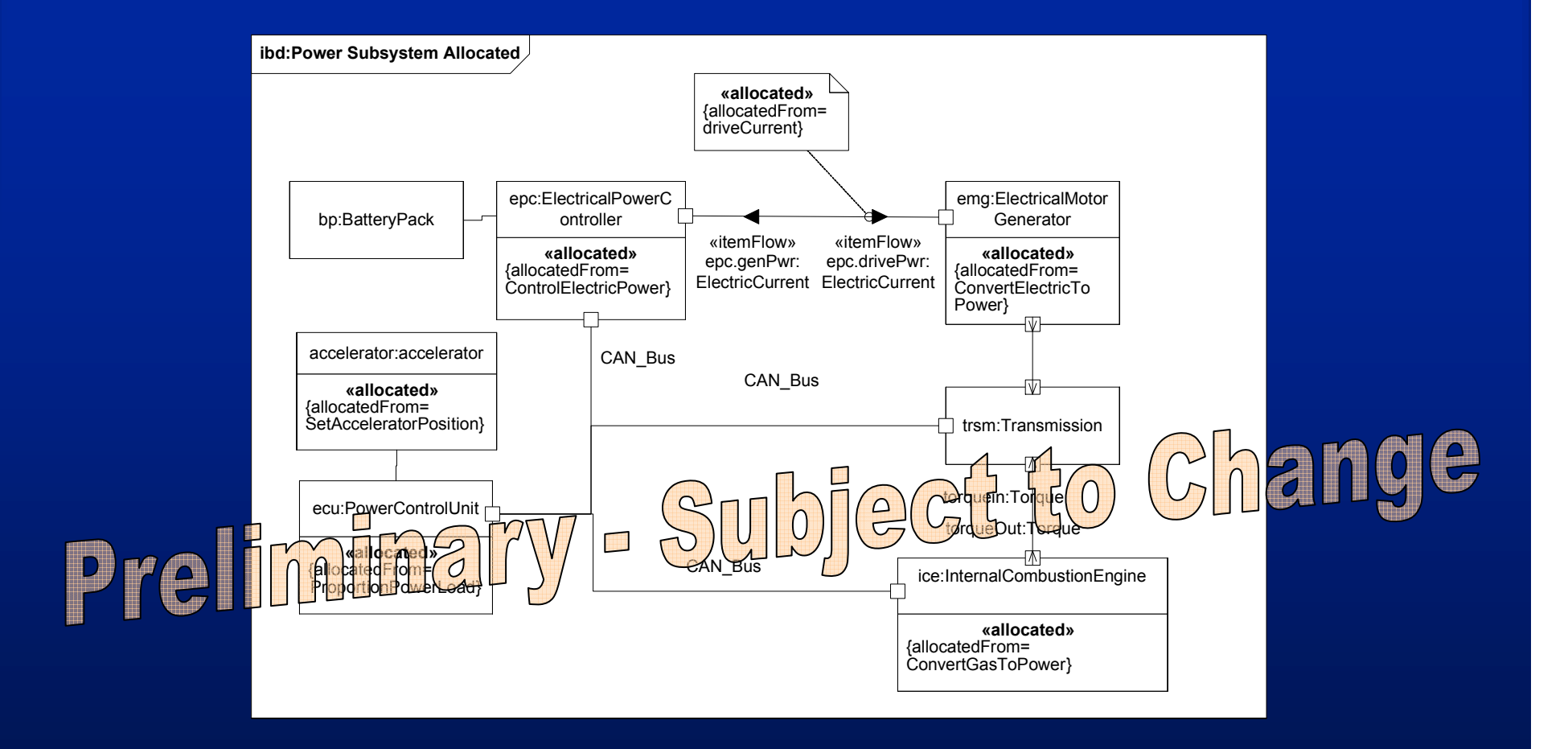

# **Backup Charts**

#### **SysML Submission Team**

- · Members
	- Industry & Government
		- · American Systems, BAE SYSTEMS, Boeing, Lockheed Martin, NIST, oose.de, Raytheon, THALES, Eurostep, EADS Astrium
	- Vendors
		- · Artisan, EmbeddedPlus, IBM, I-Logix, Mentor Graphics, Sparx Systems
- **Collaborations** 
	- Deere & Company
	- Georgia Institute of Technology
	- INCOSE, AP-233

# *SysML Milestones*

- •**UML for SE RFP issued – March 28, 2003**
- •**Kickoff meeting – May 6, 2003**
- •**Overview presentation to OMG ADTF – Oct 27, 2003**
- •**Initial draft submitted to OMG – Jan 12, 2004**
- •**INCOSE Review – January 25-26, 2004**
- •**INCOSE Review – May 25, 2004**
- •**Revised draft submitted to OMG – Aug 2**
- •**2nd Revised submission to OMG – October 11**
- •**OMG technology adoption – Q1 2005 (Goal)**

#### *Modeling Language Requirements Modeling Language Requirements Refer to UML for SE RFP Refer to UML for SE RFP*

- • **Structure**
	- **e.g., system hierarchy, interconnection**
- • **Behavior**
	- **e.g., function-based behavior, state-based behavior**
- • **Properties**
	- **e.g., parametric models, time property**
- • **Requirements**
	- **e.g., requirements hierarchy, traceability**
- • **Verification**
	- **e.g., test cases, verification results**
- • **Other**
	- **e.g., trade studies**

### *44 PPiillllaarrss ooff SSyyssMMLL*

#### **Structure**

#### **Behavior**

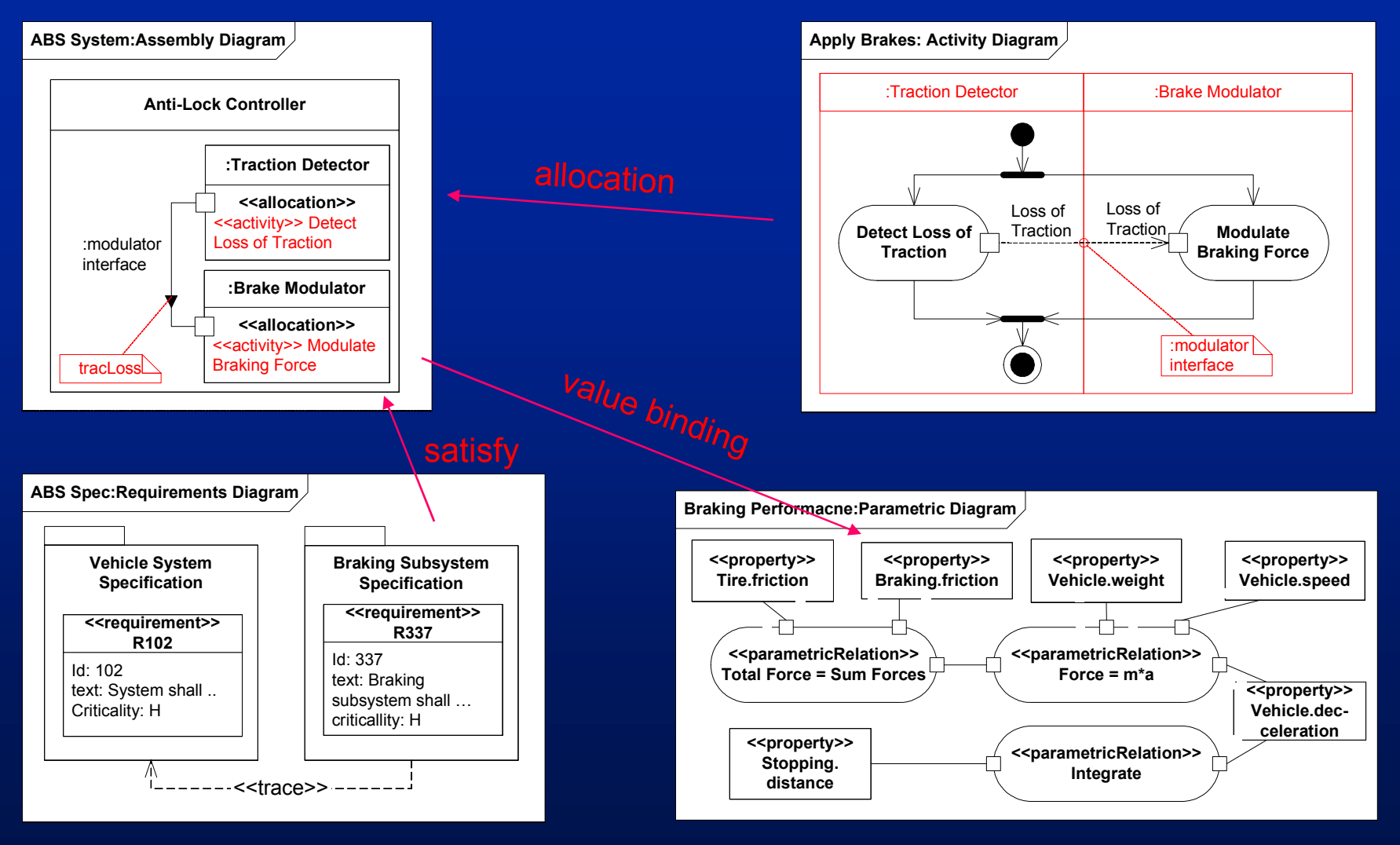

Requirements **Constraints** 

# *SysML / AP-233 Alignment*

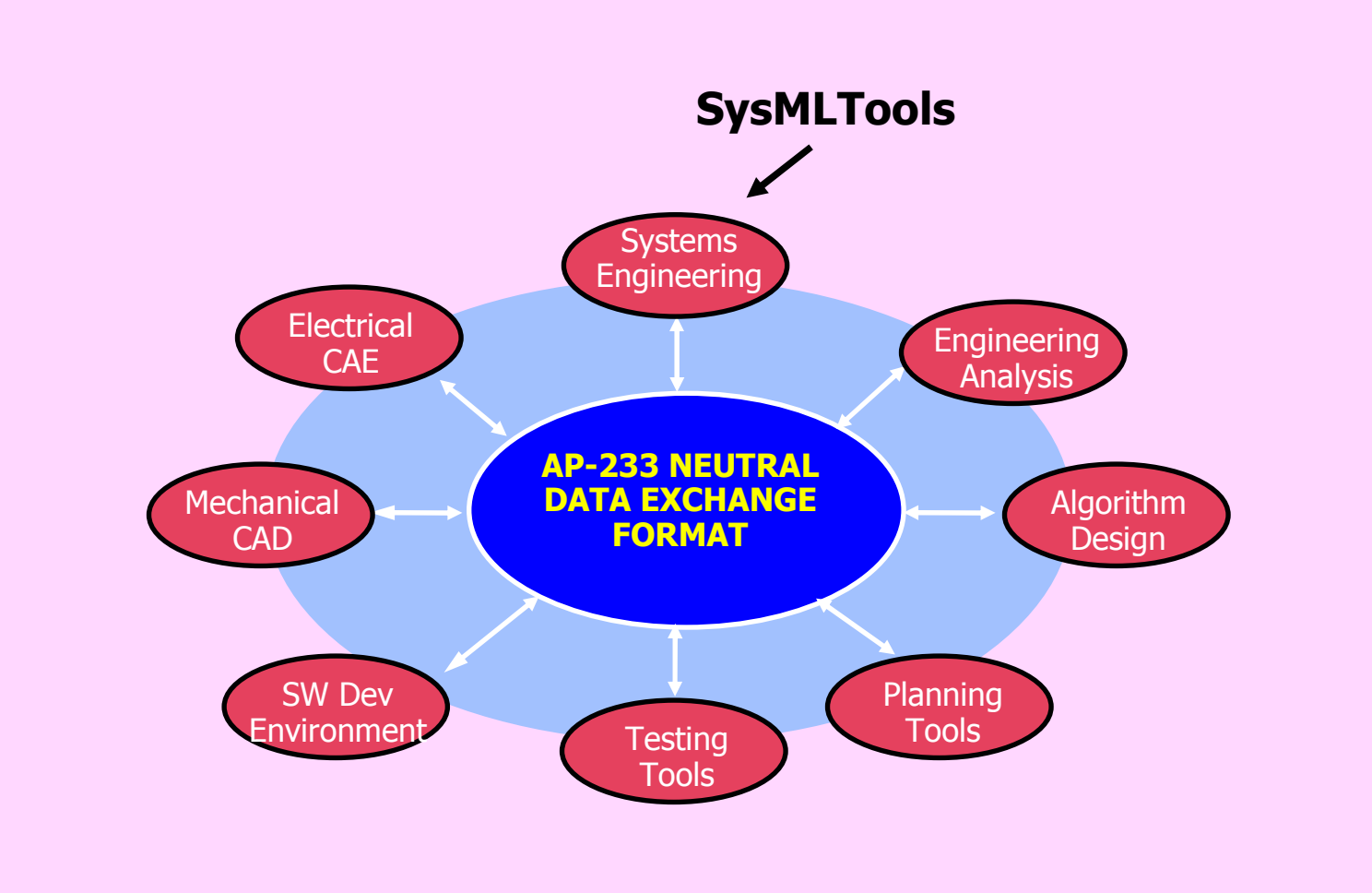

#### **References**

- **UML for SE RFP**
	- **OMG doc# ad/03-03-41**
- **UML 2 Superstructure**
	- **OMG doc# formal/05-07-04**
- **UML 2 Infrastructure**
	- **OMG doc# ptc/04-10-14**
- **INCOSE 2004 Symposium Paper "Extending UML to Support <sup>a</sup> Systems Modeling Language" – S. Friedenthal, C. Kobryn**
- **INCOSE 2003 Symposium Paper "Extending UML from Software to Systems" – S. Friedenthal, R. Burkhart**
- **INCOSE Insight (June 2004)**
- **[Bock 2003] "UML 2 Activity Model Support for Systems Engineering Functional Flow Diagrams," Journal of INCOSE Systems Engineering, vol. 6, no. 4, October 2003 – C. Bock**